## MEHR ALS EINE TÜR

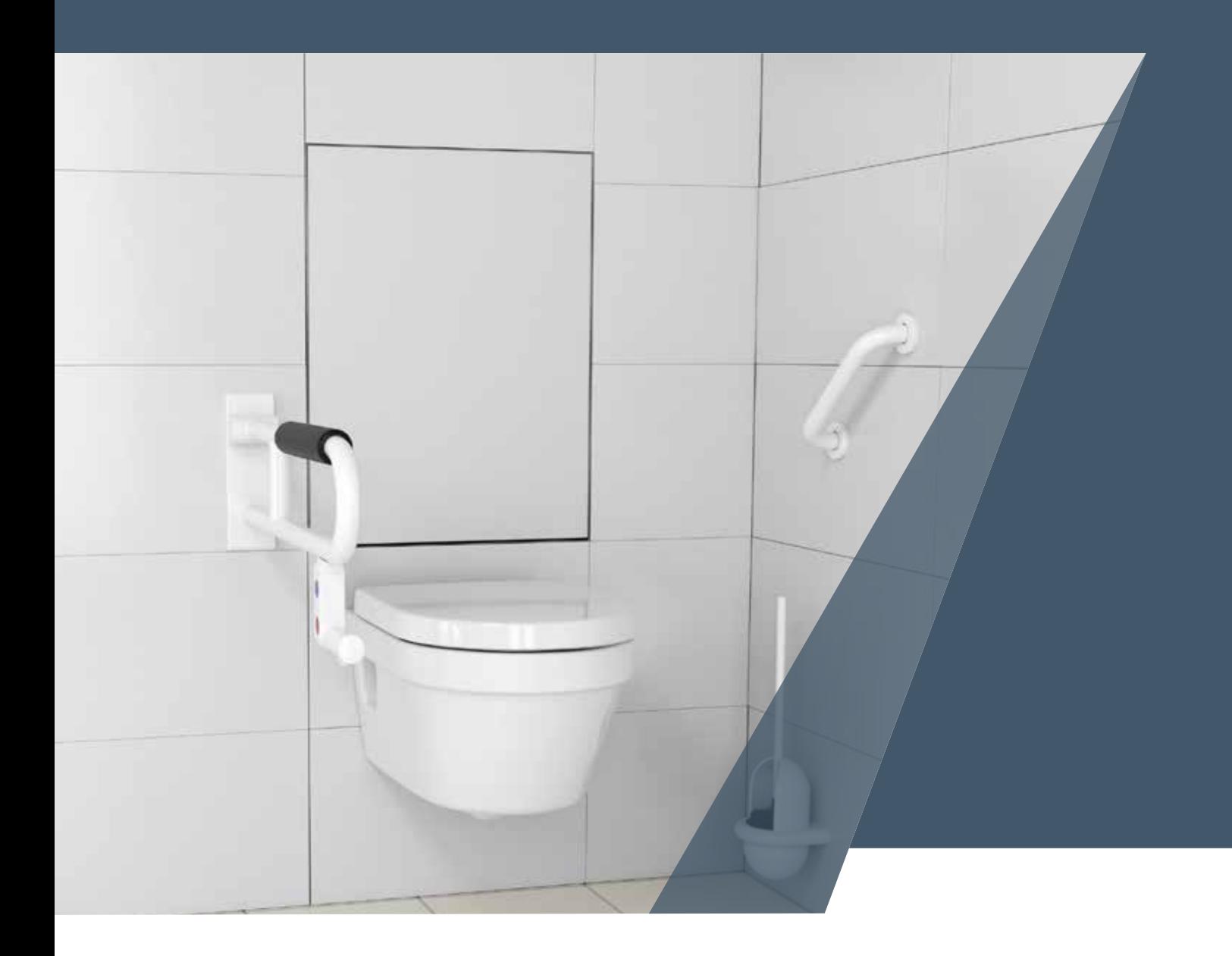

Geben Sie Verkeimungen keine Chance.<br>Hygienetechnik vom Spezialisten.

www.kodra.de

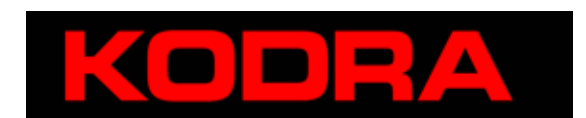

## MEHR ALS EINE TÜR

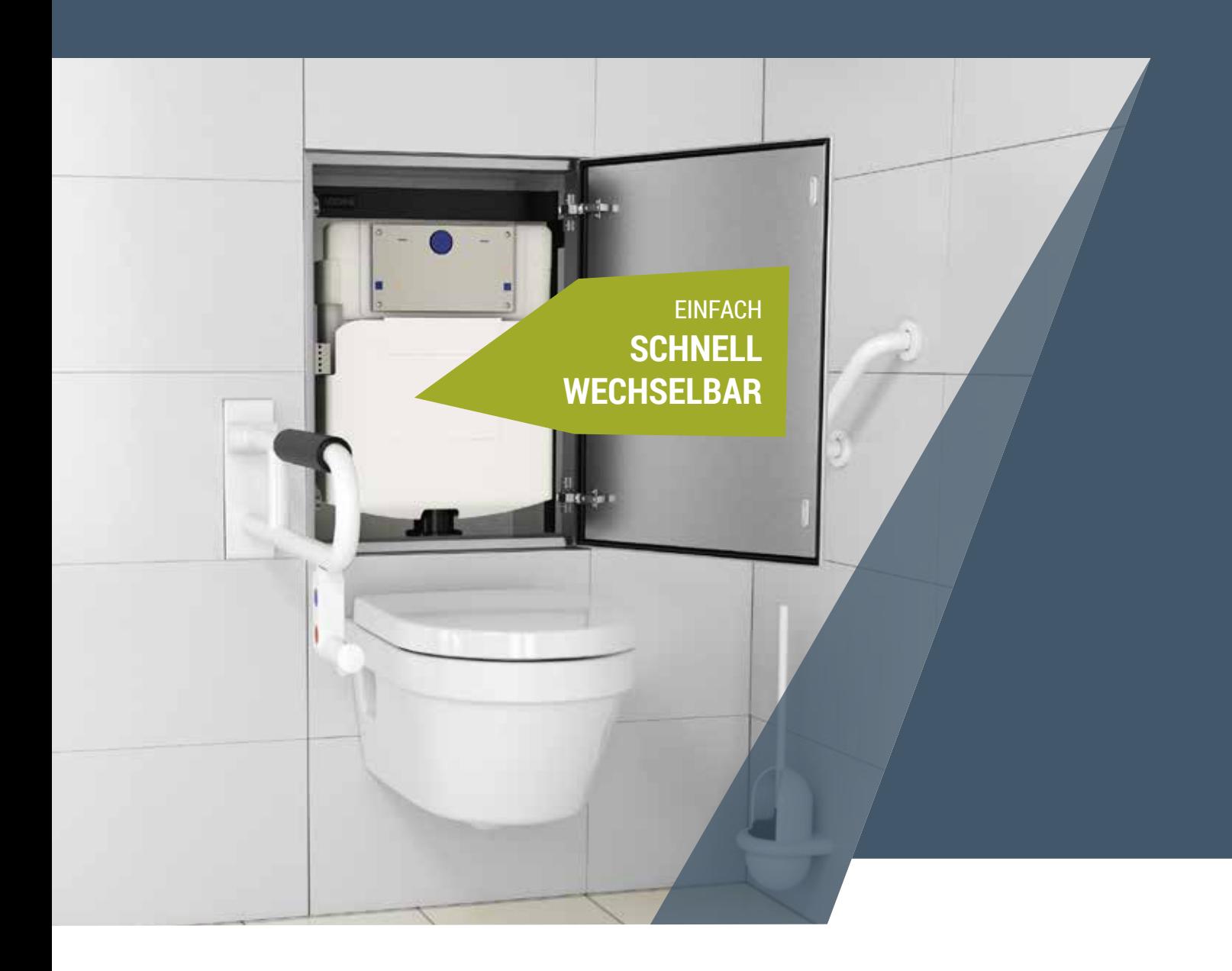

Geben Sie Verkeimungen keine Chance.<br>Hygienetechnik vom Spezialisten.

www.kodra.de

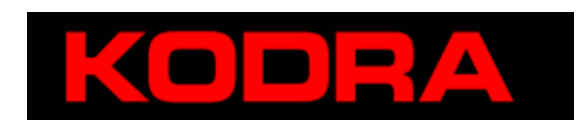

## DAS WC-EINBAUSYSTEM re:cleen vorgestellt

Bakterien und Verunreinigungen in WC-Spülkästen können zu einem hygienischen Problem werden. Insbesondere bei Unterputz-Spülkästen eine Herausforderung!

Handelsübliche Spülkasten-Reiniger bringen meist keine 100%-ige Beseitigung, somit bleibt nur der komplette Austausch der Spülkästen. Mit re:cleen wechseln Sie den Spülkasten im Handumdrehen - ohne aufwändige Installations- und Fliesenarbeiten.

re:cleen

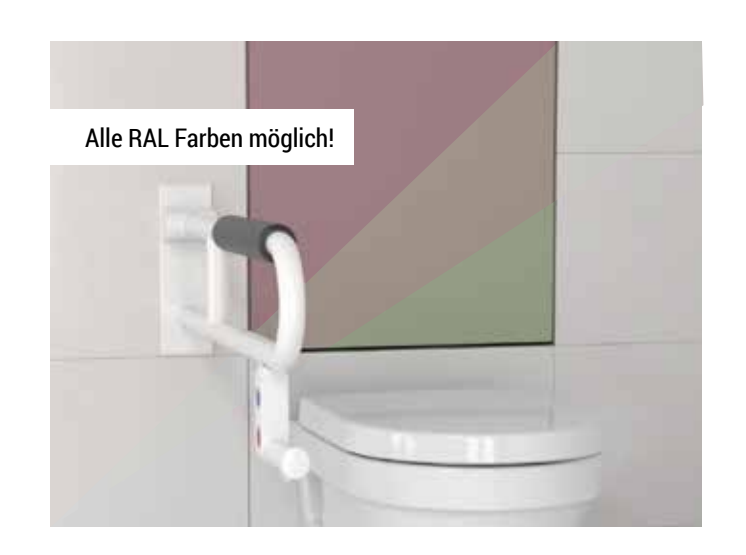

**re:cleen - Geben Sie Verkeimungen keine Chance und entscheiden Sie sich jetzt für eine nachhaltige Lösung.**

Im **Uniklinikum Freiburg** wurde der Einsatz von **re:cleen**, insbesondere in hygienisch sensiblen Bereichen befürwortet. Gerade wenn schnell reagiert werden muss, ist **re:cleen** eine schnelle und kostengünstige Lösung!

## **Merkmale**

- Einfacher und effizienter Austausch des Unterputzspülkasten
- Selbsttragendes Einbaugestell mit Pulverbeschichtung
- Hochwertige Revisionstür mit gesichertem Magnetverschluss
- Hygienisch rein dank umlaufendem Dichtungsprofil
- Fliesenrahmen aus Edelstahl
- Wahlweise elektrische oder pneumatische WC-Spülauslösung möglich

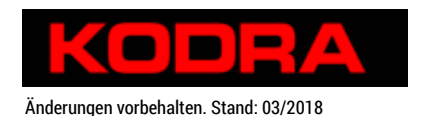

**KODRA GMBH & CO. KG** Bruno-Jacoby-Weg 9 D - 70597 Stuttgart

Tel.: +49 711 / 7200 2 - 35 Fax: +49 711 / 7200 2 - 22

Mail: recleen@kodra.de Web: www.kodra.de